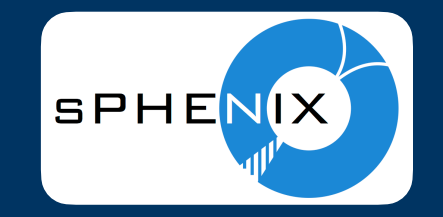

## **sPHENIX INTT Stability Monitor Wei-Che Tang, NCU**

**2024/03/13 INTT weekly meeting**

## **Format for Stability Monitor**

- Use the CSV file
- Format as following:
	- Stored the info row by row

```
RunNumber, NumofHot, NumofCold, NumofDead, …
20864, 1027, 967, 123, …, …
20867, 1596, 845, 243, …, …
…
…
…
```
- More parameters to be tracked by stability monitor
	- Fraction of clone events, fraction of clone hits, fraction of mixed up events…

**A CSV file**